## **SIEMENS**

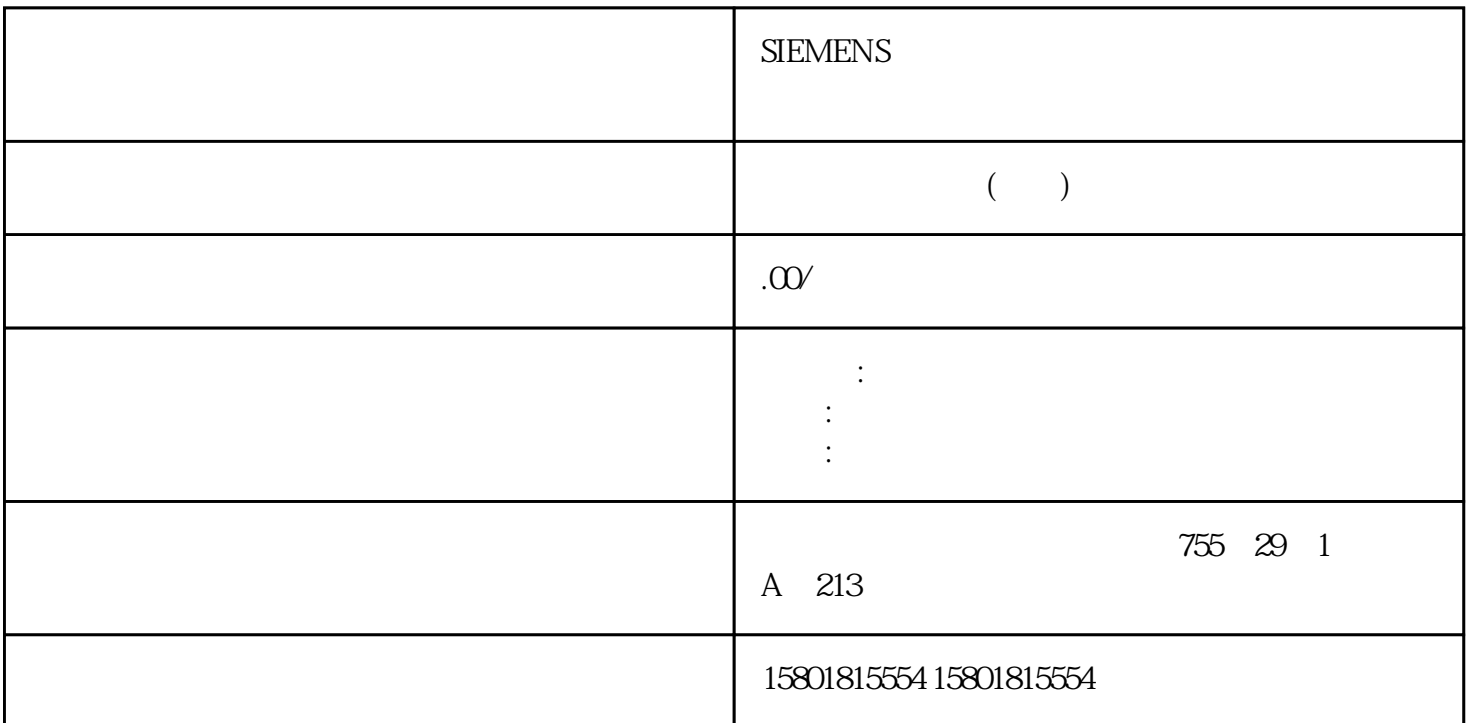

以下部分介绍如何使用"软冗余"软件包来增强 SIMATIC S7

6ES7862-0AC01-0YA0 V1.2 SP3 6ES7862-0AC01-0YA1 V1.2<br>SP3  $/PC$  STEP 7

 $\frac{1}{2}$ 

Adobe Acrobat

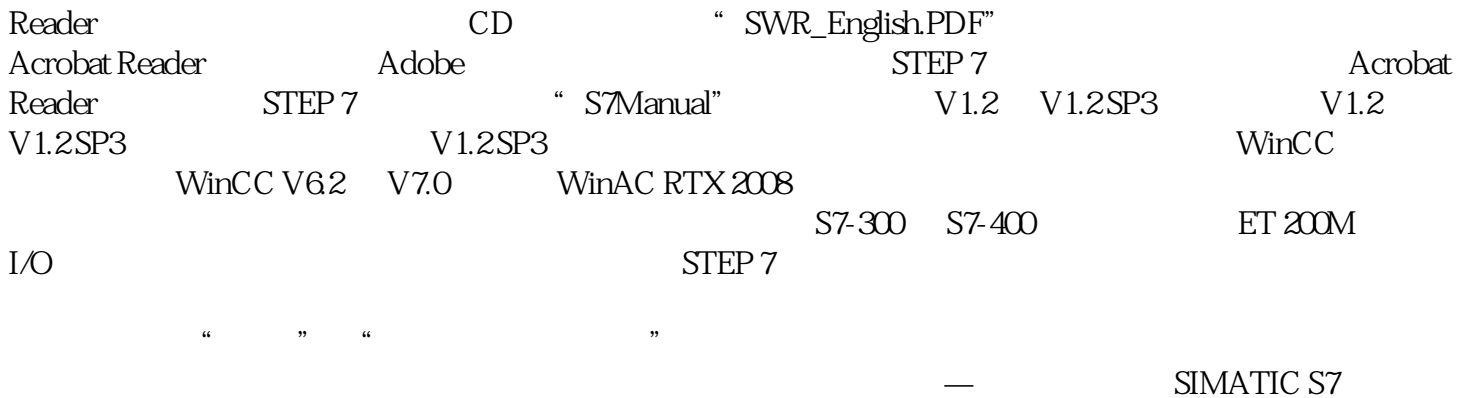

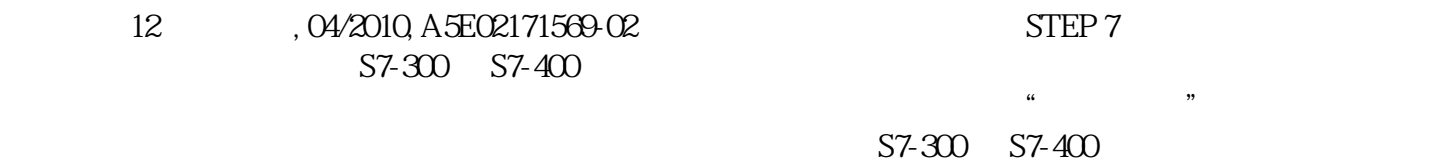

 $\frac{1}{2}$ 

 $\text{STEP } 7$ 

, the contraction of  $\mathbb{C}P\mathbb{U}$ 

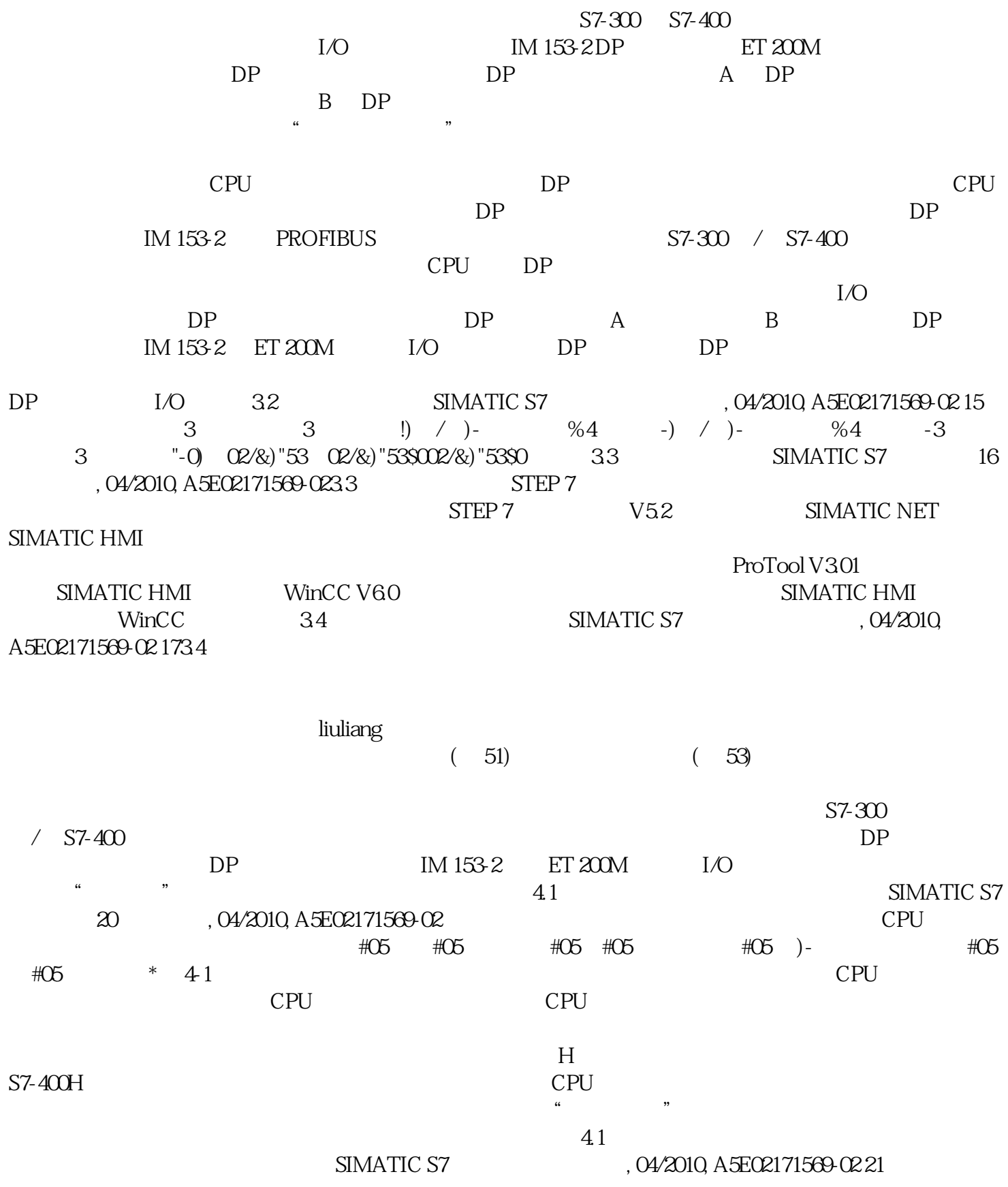

 ${\rm tigac}$ 

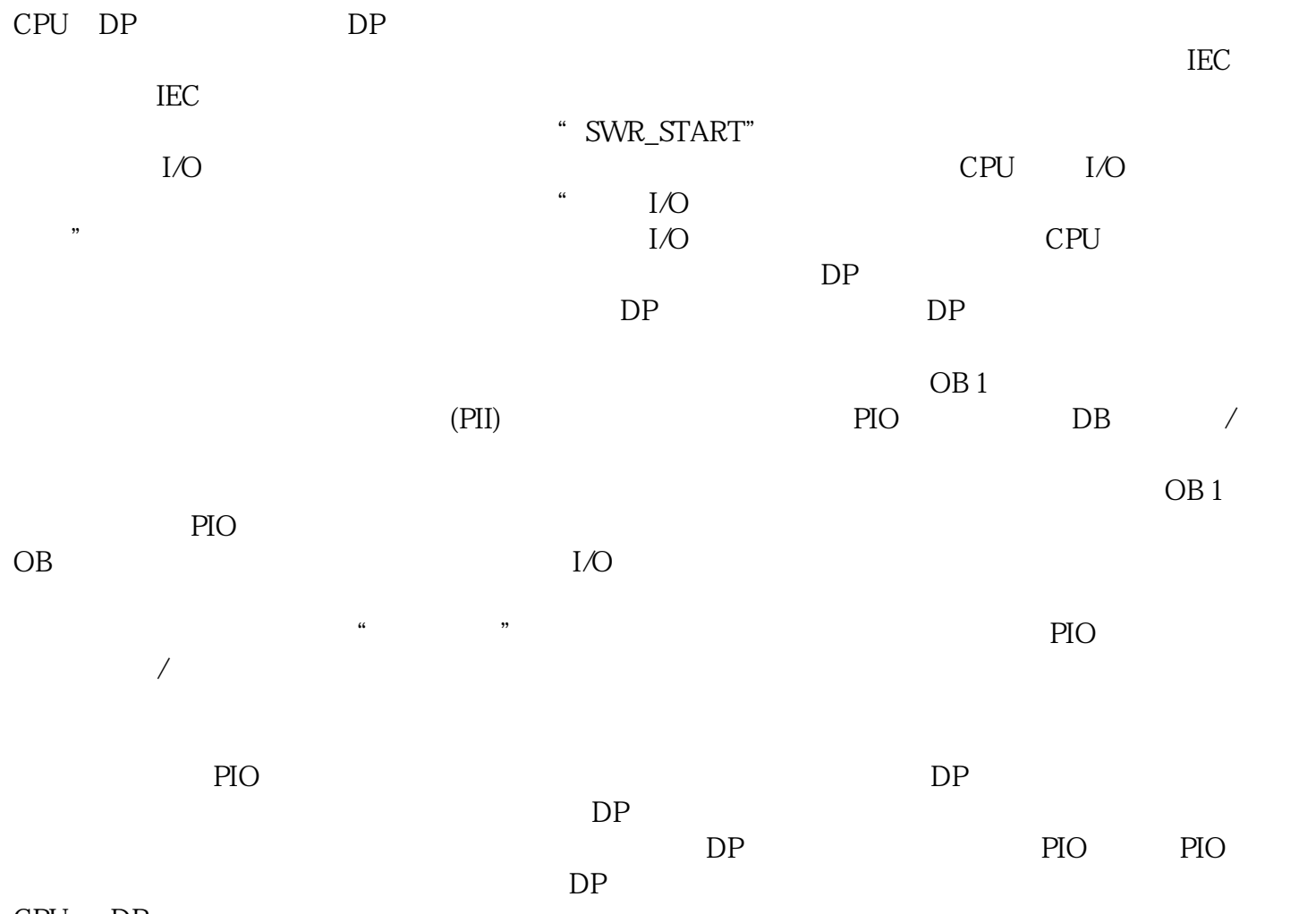

CPU DP